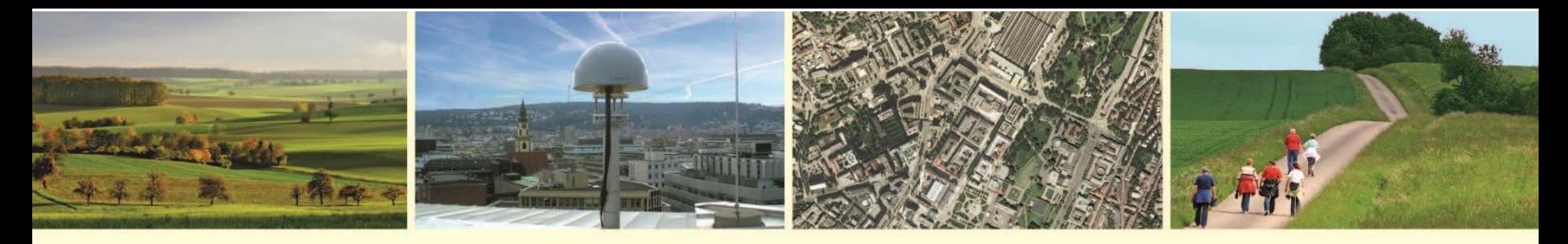

Landesamt für Geoinformation und Landentwicklung Baden-Württemberg

# **Hinweise zur Migration AAA 7.1 in Baden-Württemberg**

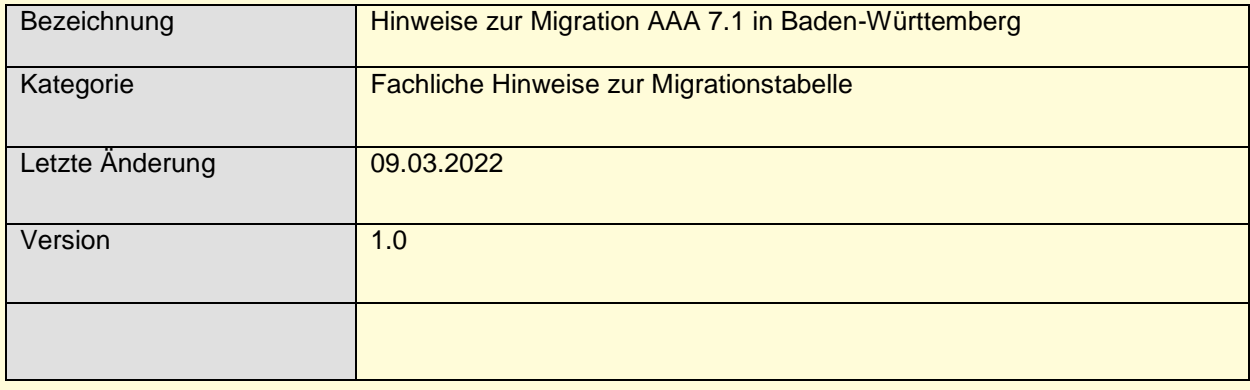

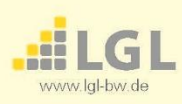

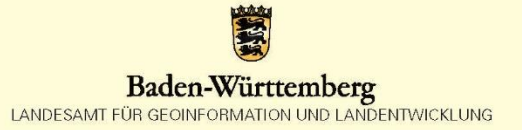

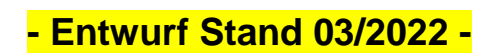

Seite **1** von **9**

#### **Versionskontrolle**

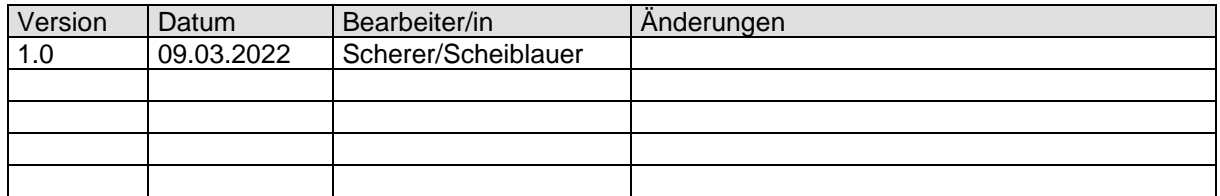

#### **Dokumentverteiler**

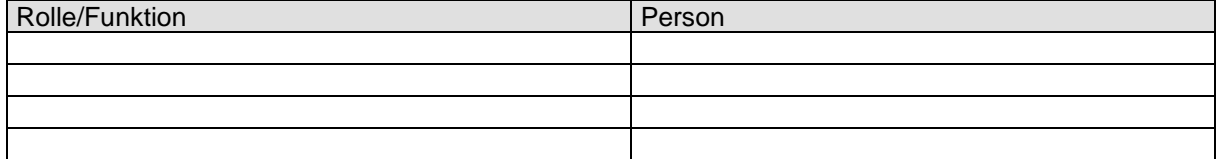

Seite **2** von **9**

### **Inhalt**

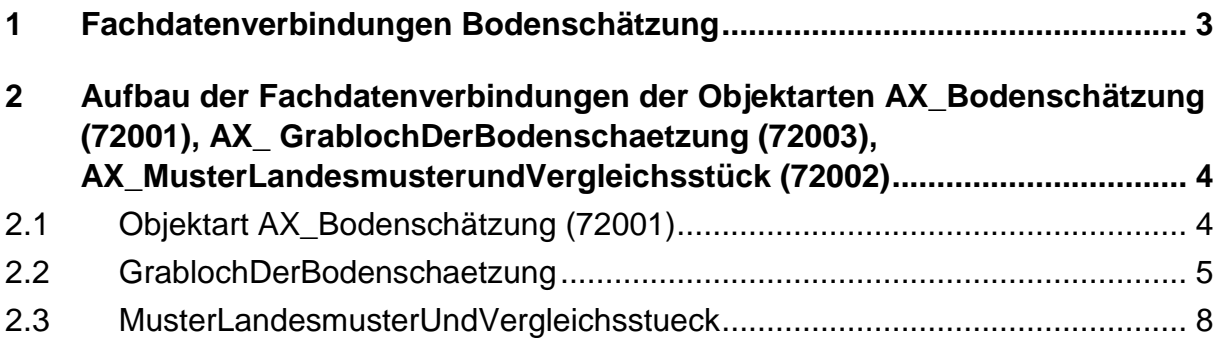

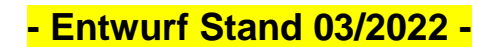

Seite **3** von **9**

#### <span id="page-3-0"></span>**1 Fachdatenverbindungen Bodenschätzung**

Um künftig Relationen zwischen den Bodenschätzungsobjekten bilden zu können, müssen die Relationen in Attributfeldern abgebildet werden. Hierzu sind die IDs der Relationsziele in der Fachdatenverbindung der Bodenschätzungsobjekte 72001, 72002, 72003 einzutragen. Folgende Fachdatenverbindungen (FDV) sind zwischen den Bodenschätzungsobjekten zu bilden:

Objektart: AX\_Bodenschätzung (72001): **FDV zu** AX GrablochDerBodenschätzung "72003" (art= urn:bw:fdv:7003) AX\_Bodenschaetzung *wirdBeschrieben 0..\** AX\_ GrablochDerBodenschaetzung

**FDV mit der FESCH-ID (art= urn:bw:fdv:7000)** 

Objektart: AX\_ GrablochDerBodenschaetzung (72003):

**FDV zu** AX\_Bodenschätzung (art= urn:bw:fdv:7001) AX\_GrablochDerBodenschaetzung *beschreibt 0..\** AX\_Bodenschaetzung

**FDV zu** AX\_MusterLandesmusterundVergleichsstück (art= urn:bw:fdv:7002, nur bei den bestimmenden GL für Muster- und Vergleichsstücke) AX\_GrablochDerBodenschaetzung *bestimmt 0..1* AX\_MusterUndVergleichsstueck

Bei unbestimmenden Grablöchern: **FDV mit der FESCH-ID (art= urn:bw:fdv:7000)** 

Objektart: AX\_MusterLandesmusterundVergleichsstück (72002): **FDV zu** AX GrablochDerBodenschätzung "72003" (art= urn:bw:fdv:7003) **AX\_MusterLandesmusterundVergleichsstück** *wirdBestimmt 0..1* AX\_ GrablochDerBodenschaetzung

Die nachfolgenden Fachdatenverbindungen benötigen nur die Städte mit eigener DHK. Bei den Objektarten: AX\_Bodenschätzung (72001), AX\_ GrablochDerBodenschaetzung (72003), Objektart: AX\_MusterLandesmusterundVergleichsstück (72002) **müssen auch die FDV zu einer eigenen vorläufigen OID und die FDV zur Projektbezeichnung erfasst werden.** Diese FDV ermöglichen den Städten die Zuordnung der Daten.

**FDV** zur eigenen vorläufigen OID (art= urn:bw:fdv:7004)

**FDV** zur Projektbezeichnung (art= urn:bw:fdv:7005)

#### Seite **4** von **9**

#### **2 Aufbau der Fachdatenverbindungen der Objektarten AX\_Bodenschätzung (72001), AX\_ GrablochDerBodenschaetzung (72003), AX\_MusterLandesmusterundVergleichsstück (72002)**

**AA\_Fachdatenverbindung:** Sollen Objekte einer Objektart auf Fachdaten zeigen, die in einem externen Fachinformationssystem geführt werden, so kann das optional durch das Attribut "zeigtAufExternes" beschrieben werden.

#### **2.1 Objektart AX\_Bodenschätzung (72001)**

<span id="page-4-1"></span><span id="page-4-0"></span>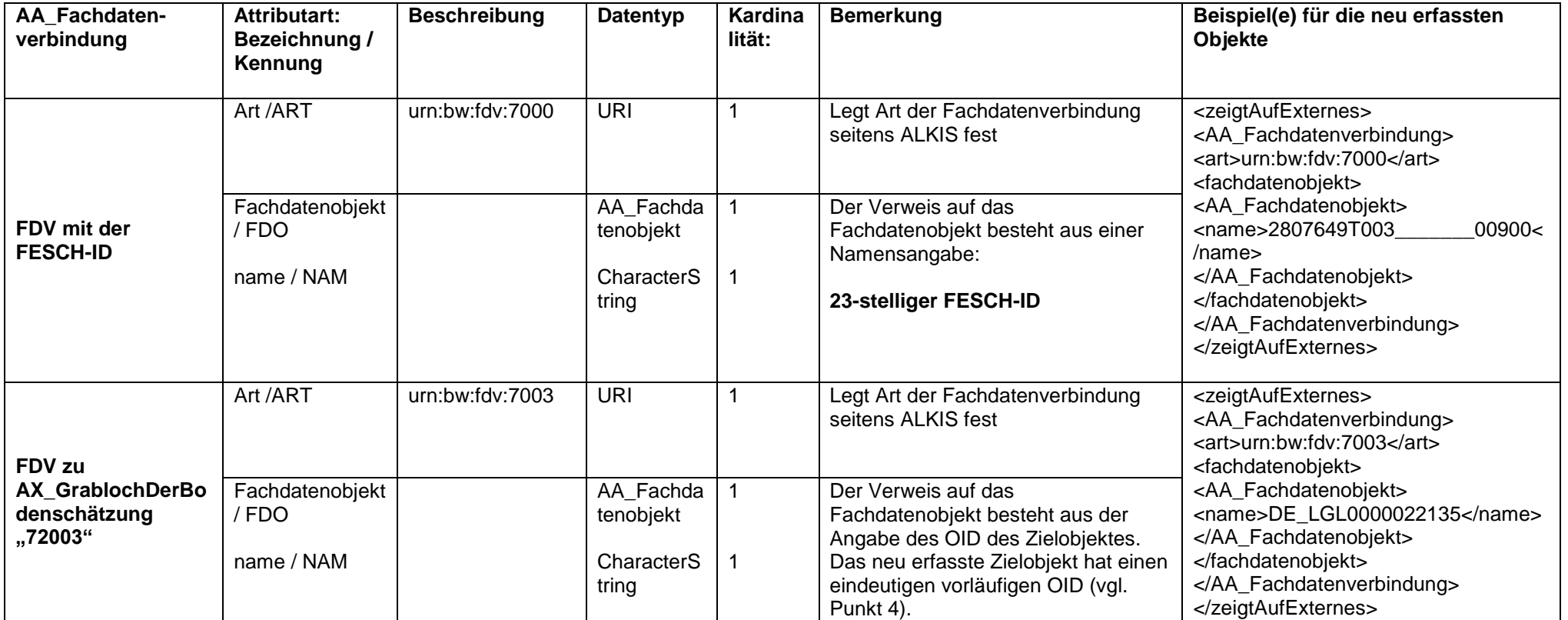

Seite **5** von **9**

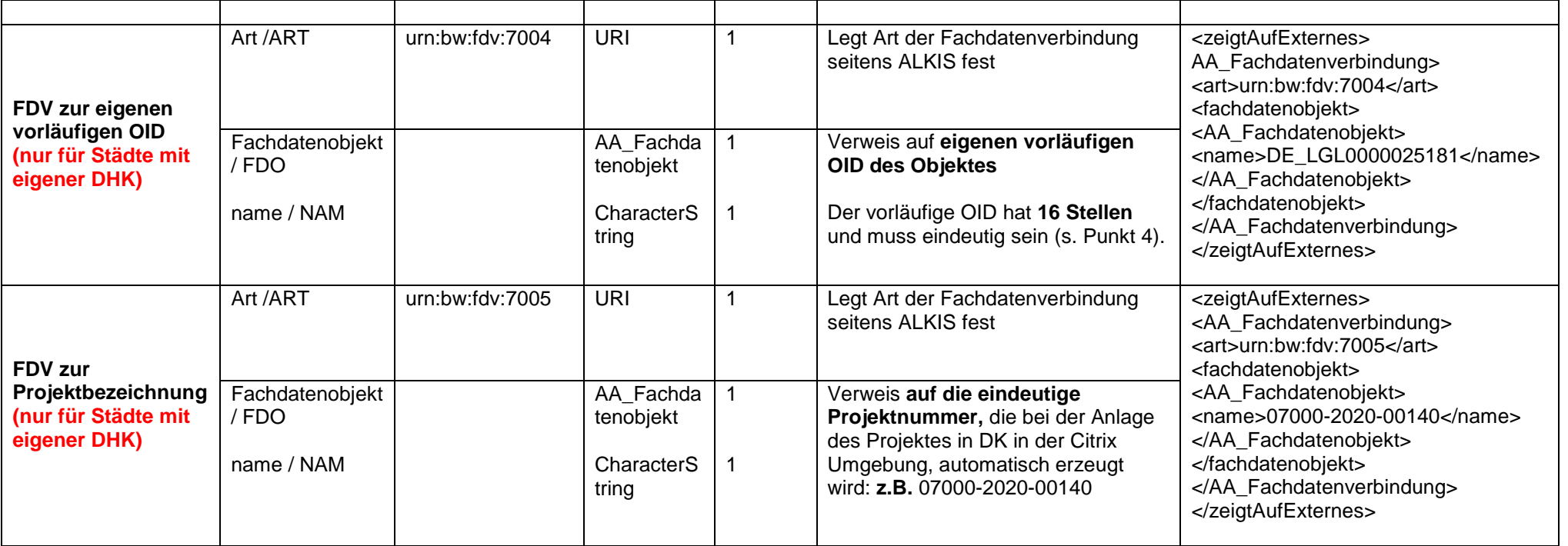

#### **2.2 GrablochDerBodenschaetzung**

<span id="page-5-0"></span>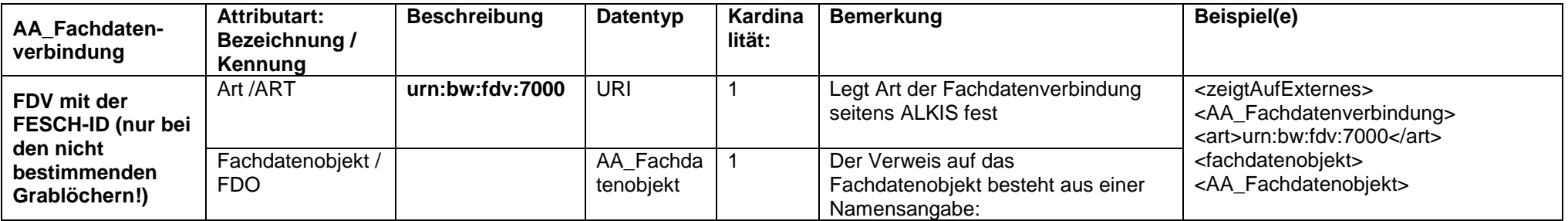

Seite **6** von **9**

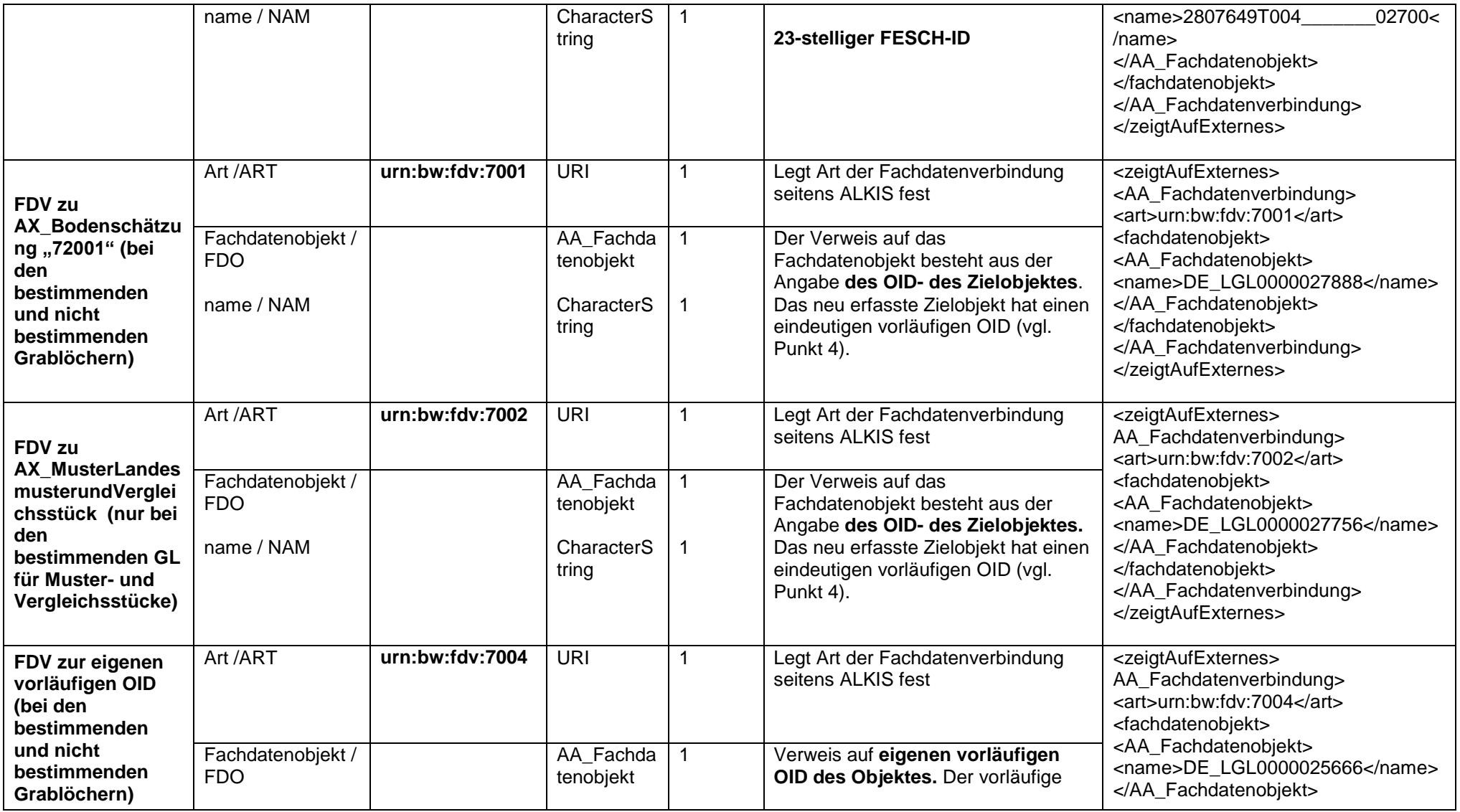

Seite **7** von **9**

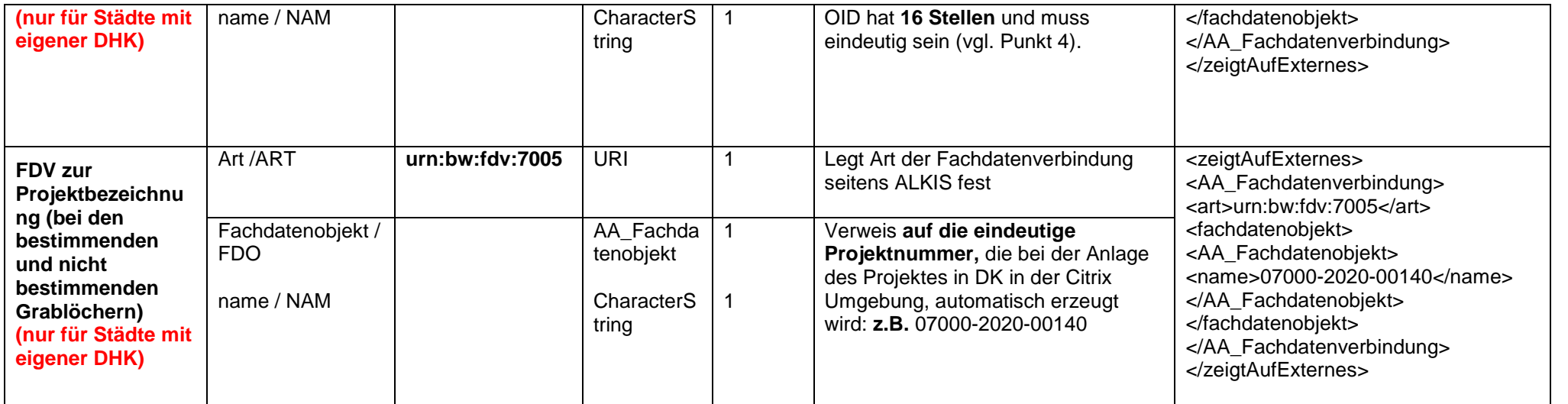

### Seite **8** von **9**

#### **2.3 MusterLandesmusterUndVergleichsstueck**

<span id="page-8-0"></span>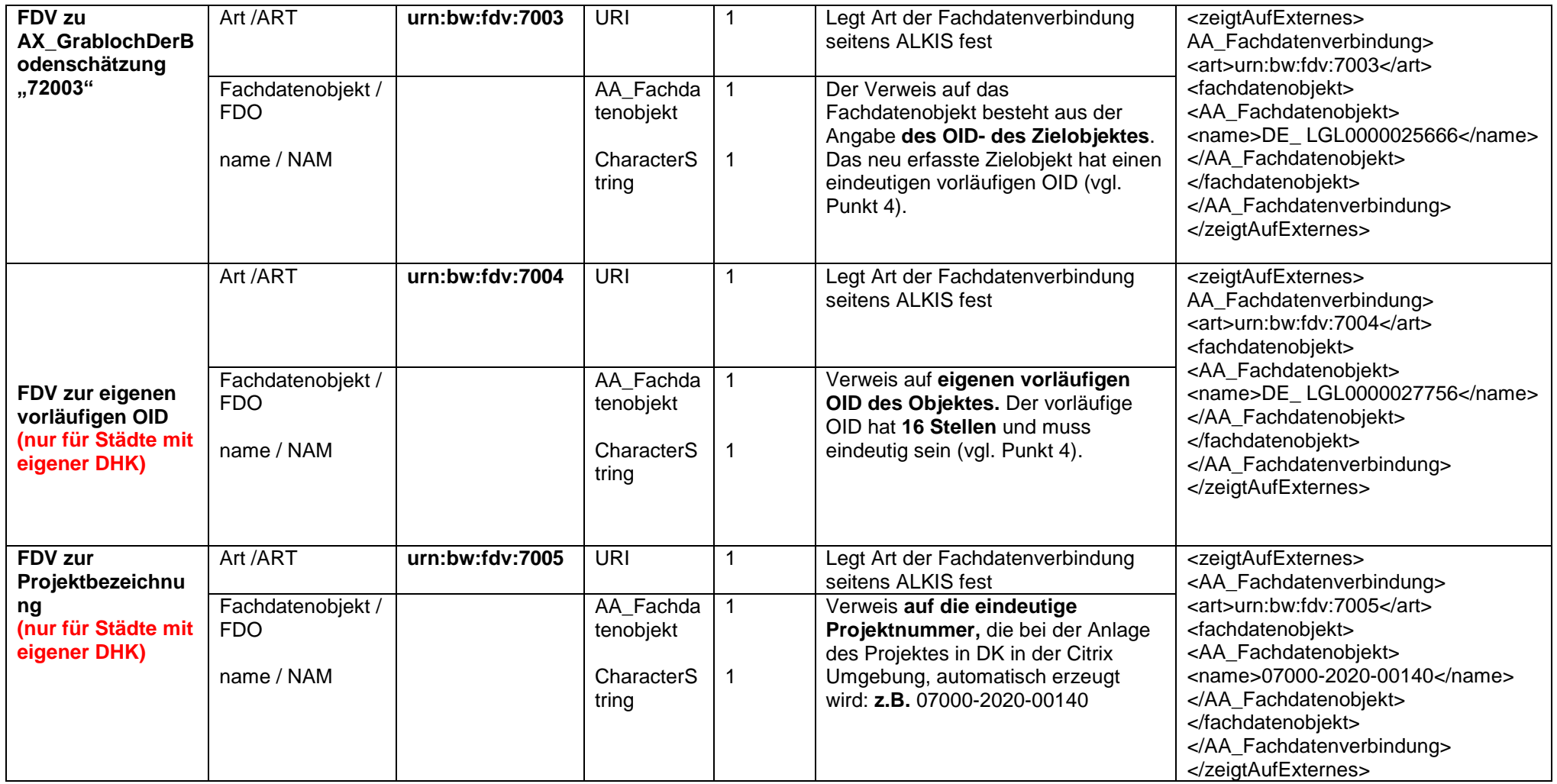

### **Herausgegeben von**:

Landesamt für Geoinformation und Landentwicklung Baden-Württemberg Büchsenstr. 54 Postfach 10 29 620 70174 Stuttgart